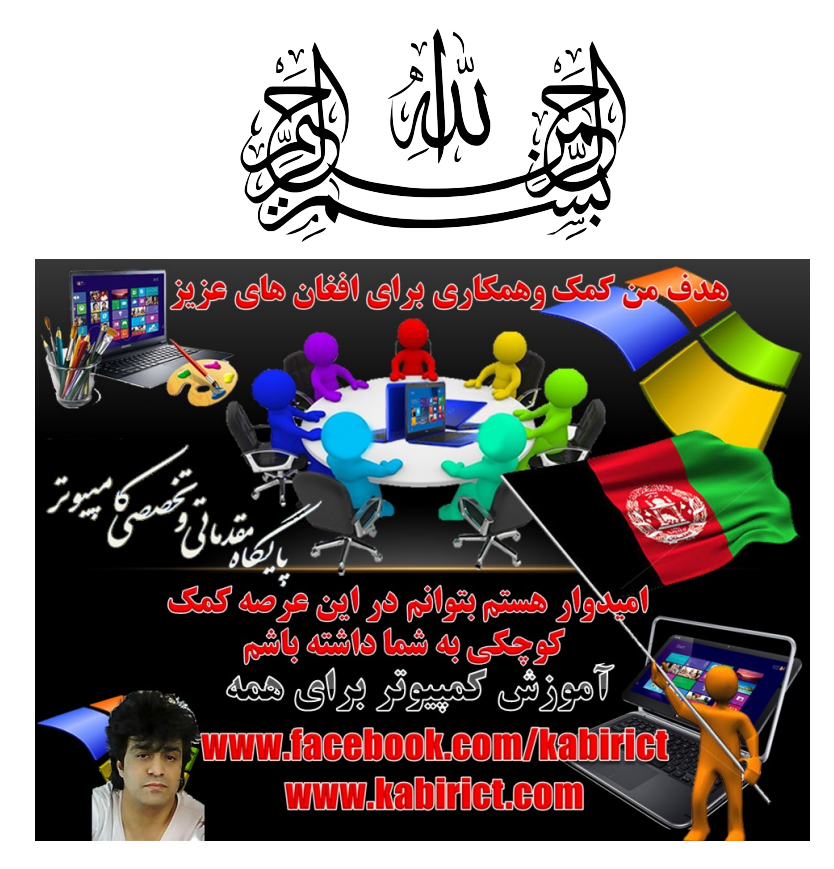

# مبانی و مفاھیم کمپیوتر

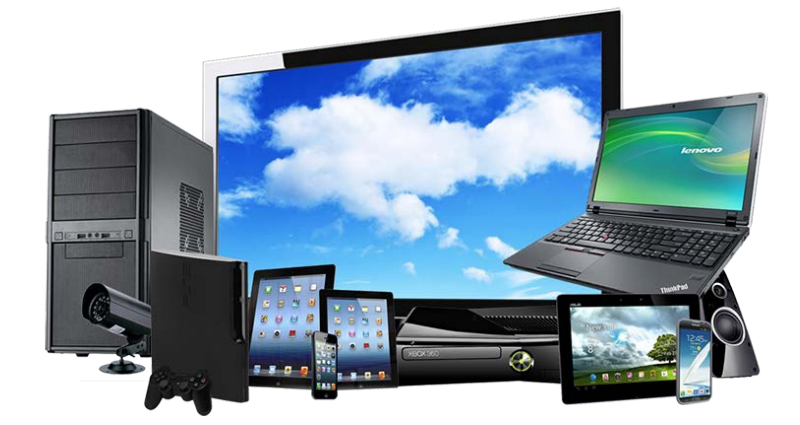

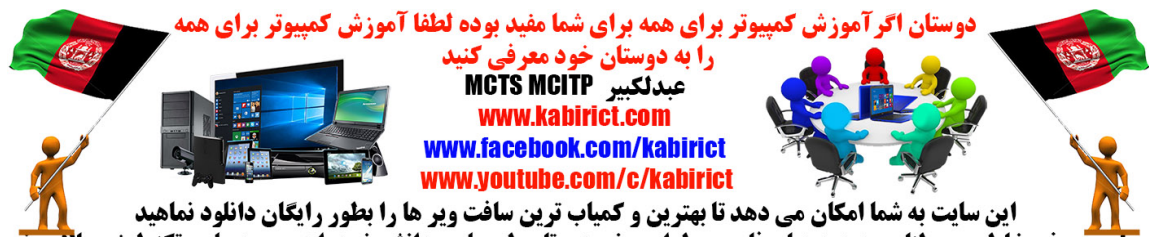

**۱۹۸۰ میلی این سایت به شما امکان می دهد تا بهترین و کمیاب ترین سافت ویر ها را بطور رایگان دانلود نماهید میلی است**<br><mark>سایت صرف بخاطر هموطنان عزیز به زبان فارسی طراحی نمودم تا سطح علم و دانش خودرا درعرصه علم ، تکنولوژی بالا ب</mark>

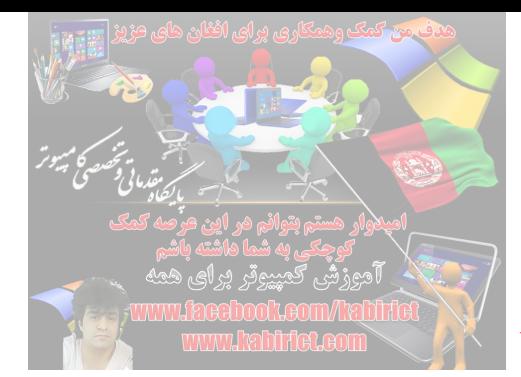

### **بخش اول: مبانی و مفاهیم کمپیوتر**

#### **-1,1مقدمه**

امروزه کمپیوتر به عنوان ابزار قدرتمندي در زمینه هاي مختلف مورد استفاده قرار می گیرد و به جرات می توان بیان کرد که انجام بسیاري از فعالیت هاي پژوهشی بدون حضور کمپیوتر سخت و گاهی غیر ممکن می باشد. استفاده از کمپیوتر بخصوص در چند دهه ي اخیر منجر به فعالیت ها ي بسیاري شده است که از جمله آنها می توان به اینترنت ، شبکه هاي محاسباتی گرید و پروژه ژنوم انسان و... اشاره کرد. اینترنت امکان دسترسی از راه دور به کمپیوتر دیگر و انباره هاي اطلاعات در هرجاي دنیا که باشندرا به کاربران کمپیوتر می دهد. شبکه هاي محاسباتی گرید مجموعه اي از چندیدن سیستم با قدرت محاسباتی متفاوت می باشد که با متصل شدن این قدرت محاسباتی حاصل یک کمپیوتر مجازي شکل میگرید که با استفاده از آن می توان بسیاري از محاسبات پیچیده ي ریاضی،نجوم،زیست و... در زمان بسیار کمی انجام داد.شعار شبکه هاي محاسباتی نادیده گرفتن نگرانی هاي ناشی از محدودیت سخت افزاري سیستم هاي کمپیوتري می باشد.در پروژه ژنوم انسان با استفاده از برنامه هاي کمپیوتري توانستند توالی ژن هاي انسان را بدست آورند و آنها را در پایگاه دادهاي نگهداري کنند و براي تحقیقات بیشتري از آن استفاده کنند.کمپیوترها از زمان پیدایش خود تا کنون نسل هاي مختلفی را سپري کرده اند که خالی از لطف نیست که نگاه کوتاهی بر آنها داشته باشیم.

کمپیوترهاي نسل اول : این کمپیوترها که در اوایل دهه1950 ساخته شدند از لامپ خلاء بعنوان جزو اصلی خود استفاده می کردند که در نتیجه حجم بسیار بالایی داشته و انرژي بالایی را نیز مصرف می نمودند. انیاك()Eniac یکی از کمپیوترهاي معروف این دوره بود.

کمپیوترهاي نسل دوم : که در اوایل دهه1960 ابداع گردیدند. ویژگی مهم آنها استفاده از ترانزیستور بجاي لامپ خلاء بود که باعث کاهش اندازه کمپیوترها گردید.

کمپیوترهاي نسل سوم : این کمپیوترها در سال 1964با ابداع مدارات مجتمع IC که صدها ترانزیستور را در یک فضاي کوچک جاي می داد، ایجاد شدند. ابداع مدارات مجتمع باعث بالا رفتن سرعت و کاهش بیشتر حجم کمپیوترها گردید.

نسل چهارم کامپیوترها : در اواسط دهه1970 با ابداع مدارات مجتمع با فشردگی بالا، حجم کمپیوترها بازهم کاهش یافت و پاي آنها را به کاربردهاي خانگی و اداري باز کرد.

نسل پنجم کمپیوترها: یا نسل کمپیوترهاي هوشمند که قادر به انجام اعمالی همانند استنتاج و استدلال مانند انسانها باشند. این نسل هنوز تا رسیدن به وضعیت ایده آل راه درازي دارد.

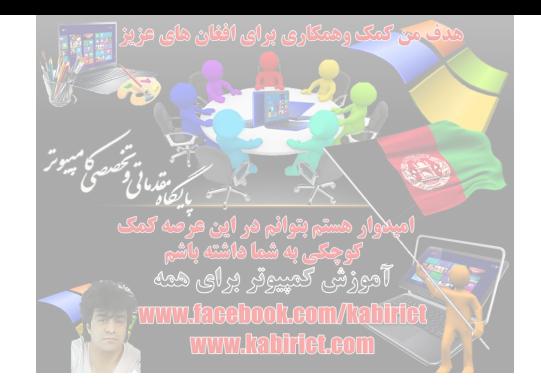

**-1,2مفاهیم اولیه**

**سیستم کمپیوتري** :

هر سیستم کمپیوتري از مجموعه اي از سخت افزارها و نرم افزارهایی تشکیل شده است که در جهت انجام کار خاصی با یکدیگر همکاري می کنند. تعریف دقیق تر آن بدین صورت است که هر سیستم کمپیوتري از وسایل الکترونیکی و الکترومکانیکی تشکیل شده است که داده هایی را به عنوان ورودى دریافت کرده و عملیات خاصی را طبق مجموعه اي از دستورالعمل ها بر روي داده ها انجام می دهد و نتایج حاصل از عملیات را به عنوان خروجی تولید می کند. شکل 1 نمایی از یک سیستم کمپیوتري را نشان می دهد.

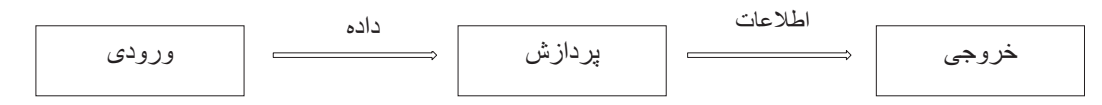

شکل :1 نمایی از یک سیستم کمپیوتري

: مجموعه مطالبی که وارد کامپیوتر می شود داده گفته می شود. داده ها می توانند به صورت عدد، حرف، صدا، تصویر و ... **1** داده باشد.

: به كليه فعاليت هاي صورت گرفته برروي داده ها كه منجر به پيدايش نتايج مي شود پردازش داده ها گفته مي شود . **<sup>2</sup>** پردازش

**:** به خروجي كه بعد از پردازش داده ها توليد مي شود اطلاعات اطلاق مي گردد. **<sup>3</sup> اطلاعات**

.<br>لگوريتم <sup>۴</sup>: دستورالعملهايي كه براي كمپيوتر نوشته مي شود را الگوريتم گوييم .

برنامه امپیوتري**<sup>5</sup>** : به تشریح الگوریتم ها براي کمپیوتر با استفاده از یک زبان برنامه سازي گفته می شود.

**6** زبان برنامه سازي :

 $\frac{1}{2}$ Data 2 Processing 3 Information 4 Algorithm 5 Computer Programing 6 Programing Languages

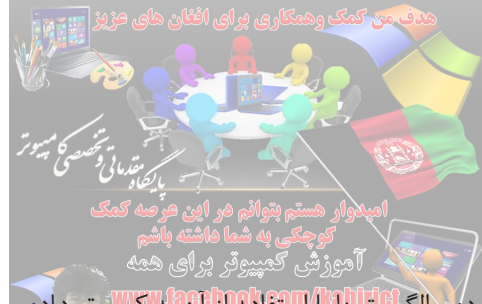

زبانی است که برای کمپیوتر قابل فهم بوده و الگواریتمایا استفاده از آن استانیا و دوراده می شوند. مهندسین نرم افزار تاکنون براي زبانها پنج نسل را در نظر گرفته اند<mark>:-</mark>

: كه به آن زبان ماشين نيز گفته مي شود، مستقيما به زبان خود كامپيوتر (يعني زبان صفر و يك) <sup>7</sup> **زبان نسل اول**  $\lambda$ نوشته می شود و توسط کامپیوتر قابل اجرا می باشد .هر کامپیوتري زبان ماشین مخصوص به خود را دارد که وابسته به سخت افزار خود آن کامپیوتر است .به عنوان مثال قطعه کود زیر می تواند اینگونه تعبیر شود کهbasepay و overpayرا باهم جمع كن و حاصل آن را در grosspay ذخيره كن:

### +1300042774 +1400593419 +1200274027

<mark>زبان نسل دوم</mark><sup>۹</sup>: زبان اسمبلي <sup>۱۰</sup> است كه حالت نمادين زبان ماشين است و در آن دستورات با استفاده از يك نماد بجاي بجاي کود صفر و یک نوشته می شوند. کود اسمبلی مثال بالا بصورت زیر است:

> load basepay add overpay store grosspay

> > **نكته**: زبان ماشين و زبان اسمبلي جزء زبانهاي سطح پايين هستند.

: اين نسل شامل زبان هاي سطح بالا است كه از جمله زبان هاي اين نسل مي توان به زبان هاي C، <sup>11</sup> **زبان نسل سوم** ++C، #C،PASCAL ، Basic،FORTRAN، JAVA و ... اشاره كرد.برنامه نويسي به اين زبانها بسيار نزديك به زبان انسان هستند و از دستوراتي مشابه زبان طبيعي (اغلبا زبان انگليسي) تشكيل شده اند. براي مثال بالا داريم:

 $grosspay = basepay + overpay$ 

 $7$  first-generation language (1GL)

<sup>8</sup> machine language

<sup>9</sup> second-generation language (2GL)

<sup>&</sup>lt;sup>10</sup> assembly language

<sup>&</sup>lt;sup>11</sup> Third-generation languages (3GLs)

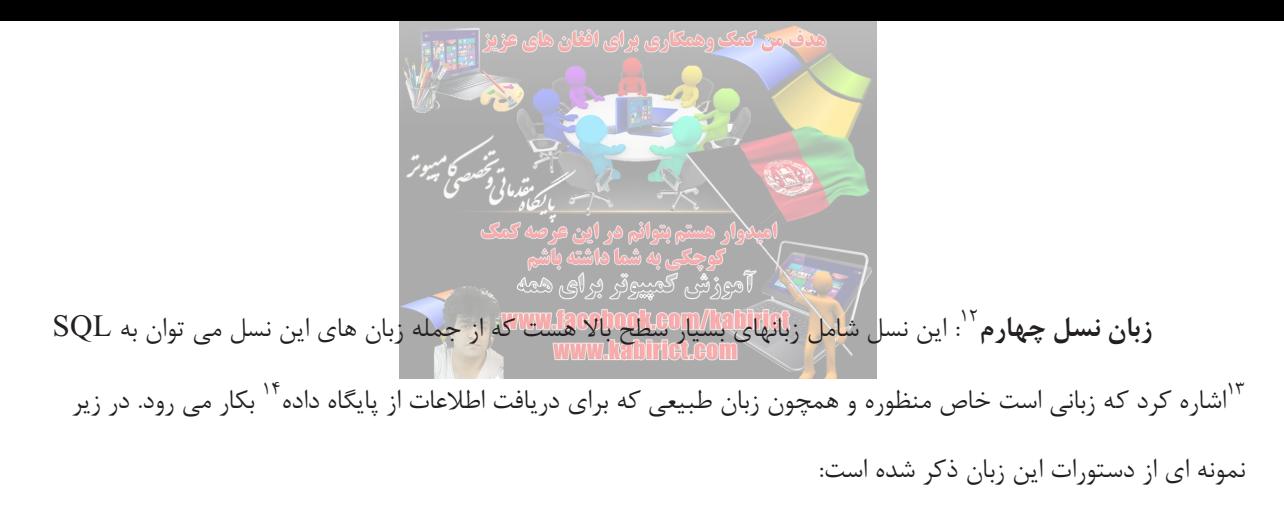

## SELECT \* FROM Customers WHERE Balance > 50

با اجراي اين دستورات كليه اطلاعات مشتريان پايگاه داده كه موجودي حساب آنها بيشتر از 50 دلار است نمايش داده مي شود.

**زبان نسل پنجم**:<sup>15</sup> زبان هاي این نسل شامل محیط هاي گرافیکی مناسب و راحتی براي تولید نرم افزار ها هستند از جمله مي توان به ++Visual C و ... اشاره كرد.

**-1,3انواع کامپیوترها** کامپیوتر ها ار لحاظ قدرت پردازشی به گروه هاي مختلفی تقسیم می شوند:

ر<br>۱۶ **کامپیوترها** این نوع کامپیوتر ها، قوي ترین و گرانترین نوع رایانه ها است که از قرت اجرایی و سرعت بسیار بالایی برخوردار هستند و بیشتر در زمینه هاي نظامی، تحقیقاتی، علوم فضایی و پروژه هاي علمی بزرگ مورد استفاده قرار می گیرند.

> <mark>کامپیوترهای بزرگ<sup>۱۷</sup> :</mark> این کامپیوترها از سرعت و قدرت بالایی برخوردارند و معمولا دردانشگاهها و سازمانهای بزرگ و براي محاسبات سنگین استفاده می شوند. توان محاسباتی این رده نسبت به ابر کامپیوتر ها کمتر است.

**کامپیوترهاي کوچک**:<sup>18</sup> از آنجا که قیمت کامپیوترهاي بزرگ بسیار بالا بود، در اواخر دهه1950 کامپیوترهاي کوچک

وارد بازاز شدند كه توان محاسباتي كمتري داشتند و توسط سازمانهاي كوچكتر مورد استفاده قرار مي گرفتند.

- <sup>12</sup> Fourth-generation languages (4GLs)
- 13 Sequential Query Languages
- 14 Database
- 15 Fifth-generation languages (5GLs)
- <sup>16</sup> Super Computers
- <sup>17</sup> mainframe
- <sup>18</sup> minicomputer

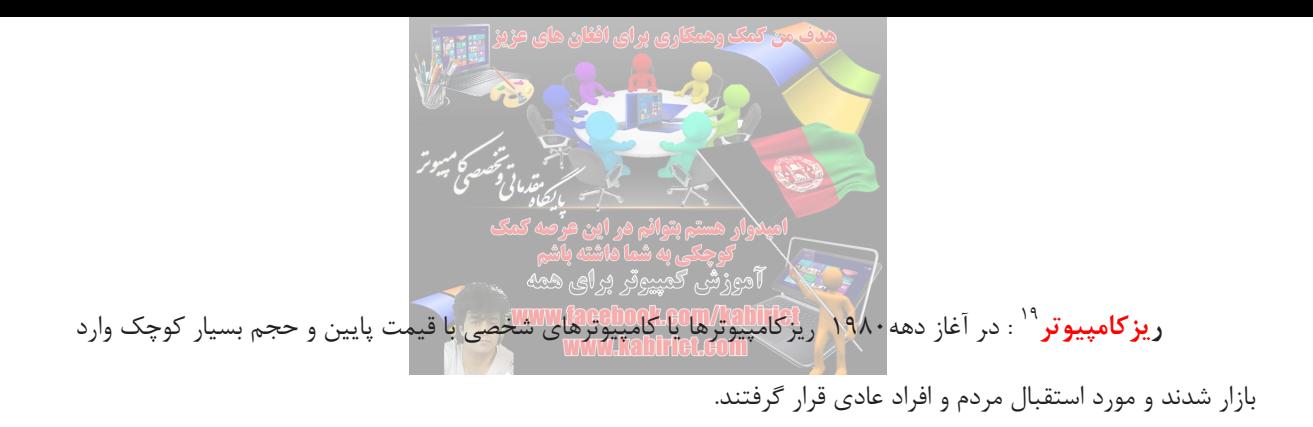

**-1,4اجزاي کامپیوتر:** هر کامپیوتر از دو قسمت اصلی تشکیل شده است :

- **سخت افزار**<sup>20</sup> : کلیه دستگاههاي الکتریکی، الکترونیکی و مکانیکی تشکیل دهنده یک کامپیوتر را سخت افزار آن می گوییم. **• نرم افزار** `` مجموعه برنامه هایی هستند که برای یک کاربرد خاص نوشته شده اند و بدون آنها سخت افزار قادر به کاري نیست.

كه هريك رابطور دقيقتر مورد بررسي قرار مي دهيم.

**سخت افزار** اجزاي تشکیل دهنده سخت افزار کامپیوتر عبارتند از : واحد ورودى، واحد خروجی، واحد حافظه، واحد محاسبه و منطق

،واحد كنترل و حافظه جانبي. نحوي ارتباط اين واحد ها در شكل 2 نمايش داده شده است.

.<br>واحد ورودي<sup>٢٢</sup> وظيفه اين بخش دريافت داده ها از دستگاه هاي ورودي و انتقال آنها و تبديل آنها به داده هاي قابل فهم و ... <sup>26</sup> ، قلم نوري، اسكنر <sup>25</sup> ، صفحه لمسي <sup>24</sup> ، ماوس <sup>23</sup> براي كامپيوتر مي باشد. دستگاههاي ورودي مهم عبارتند از : صفحه كليد

**واحد خروجی**<sup>27</sup> : این بخش وظیفه انتقال اطلاعات از کامپیوتر به محیط خارج را بعهده دارد و مهمترین دستگاههاي .<br>خروجي عبارتند از :صفحه نمايش گي حايگر <sup>29</sup> ، سام کي بلندگو گو

- <sup>19</sup> microcomputer
- 
- 
- <sup>20</sup> Hardware<br><sup>21</sup> Software<br><sup>22</sup> Input Unit
- <sup>23</sup> Keyboard
- $24$ Mouse
- <sup>25</sup> touch screen
- 26 Scanner
- 27 Output unit
- <sup>28</sup> Monitor
- 29 printer

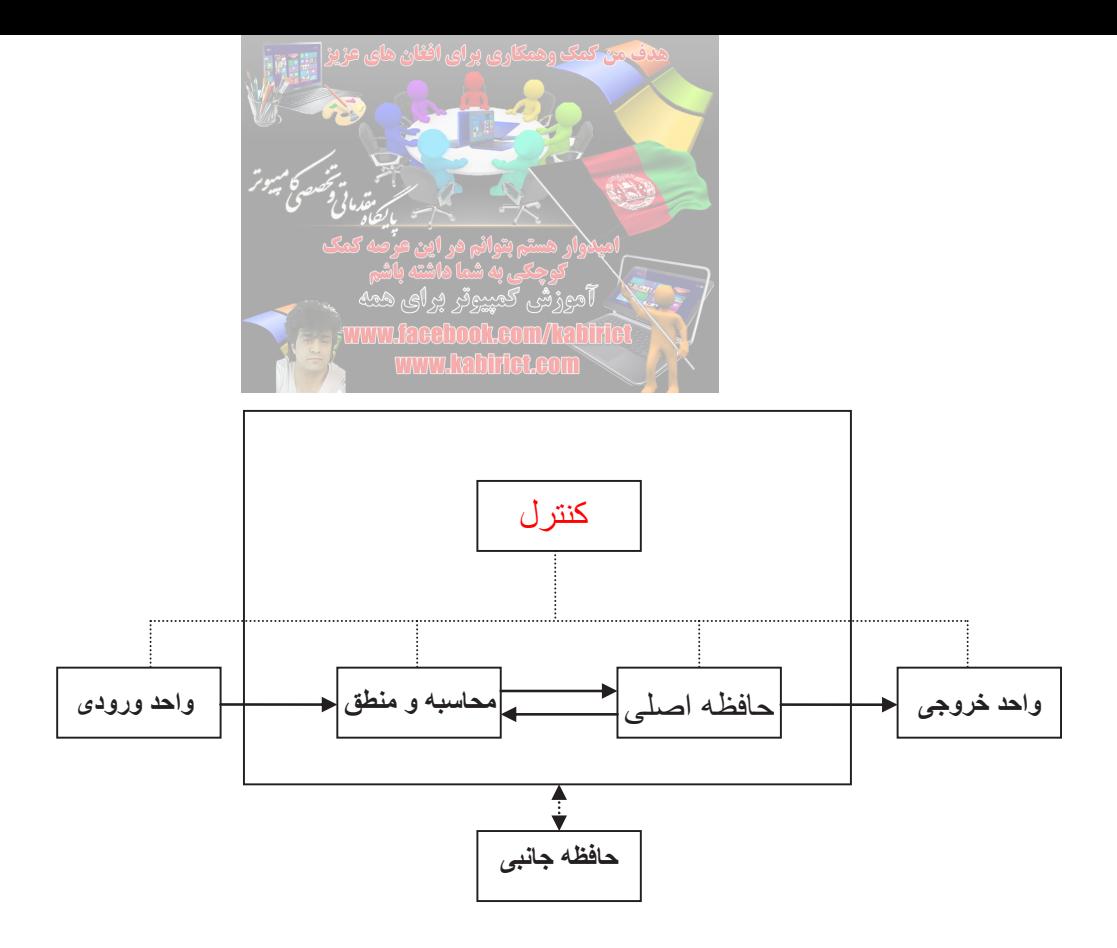

2شكل : اجزاي تشكيل دهنده يك سيستم كامپيوتري

وا**حد محاسبه و منطق**<sup>۳۲</sup>، واحد*ي* است كه تمامي عمليات رياضي همچون جمع، ضرب، تفريق، تقسيم و منطقي همچون مقايسه دو مقدار و ... در آن انجام مي پذيرد.

: اين بخش نقش نظارت و كنترل بر ورود اطلاعات از طريق ورودي، ذخيره آنها در حافظه، انتقال <sup>33</sup> **واحد كنترل** اطلاعات از حافظه به واحد محاسبه و منطق و خروج اطلاعات از طريق واحد خروجي را دارد. بطور كلي وظيفه كنترل ساير بخشها را بعهده دارد و تصميم ميگيرد كدام عمل در چه زماني صورت پذيرد و چه مداراتي فعال و يا غير فعال گردند.

واحد كنترل بهمراه واحد محاسبه و منطق بخش مهم تشكيل دهنده واحد پردازش مركزي يا <sup>۳۴</sup> CPU هستند. اجزاي ديگر تشكيل دهنده CPU عبارتند از ثبات ها<sup>۳۵</sup> و حافظه نهان يا كش<sup>۳۶</sup> .

<sup>30</sup> plotter

 $31$  speaker

<sup>&</sup>lt;sup>32</sup> Arithmetic/logic unit

<sup>33</sup> Control unit

<sup>&</sup>lt;sup>34</sup> Central Processing Unit

<sup>&</sup>lt;sup>35</sup> Register

 $36$  Cache

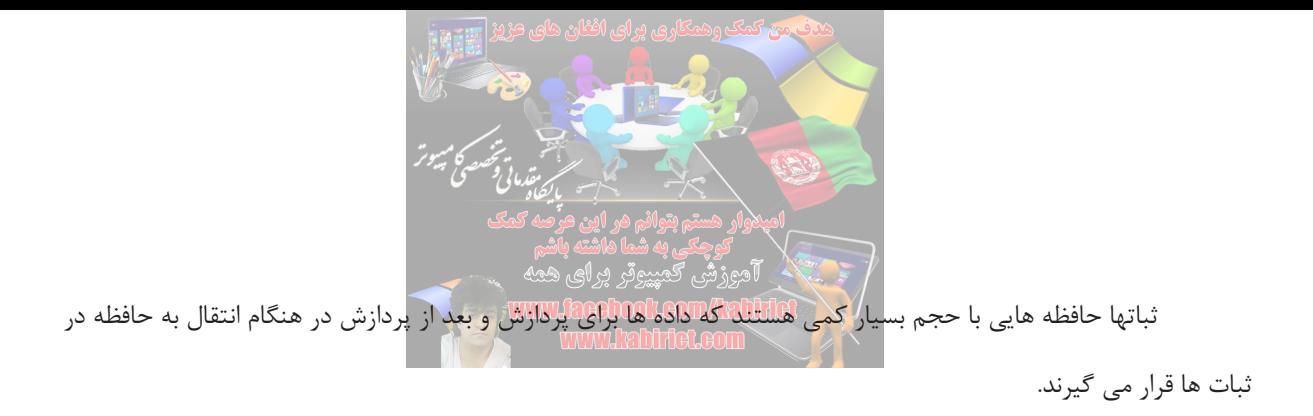

حافظه كش يك نوع حافظه با ظرفيت كم ولي بسيار سريع كه بين CPU و حافظه اصلي قرار مي گيرد سرعت دستيابي اطلاعات از حافظه كش نسبت به حافظه اصلي بيشتر و نسبت به حافظه هاي جانبي خيلي بيشتر است. بدين گونه كه داده هايي را كه CPU از حافظه اصلي فراخواني مي كند پيش از ارسال در كش قرار مي گيرد كه در فراخواني هاي بعدي آن داده ها، با سرعت بيشتري به CPU ارسال شوند .

: اين واحد وظيفه نگهداري اطلاعات (شامل داده ها و برنامه ها) را بصورت موقت و دائم بر عهده دارد. <sup>37</sup> **واحد حافظه**

حافظه ها به دو دسته تقسيم مي شوند:

- : در واقع هر برنامه اي براي اجرا، ابتدا بايد بهمراه داده هاي مورد نياز وارد حافظه اصلي گردد. ويژگي <sup>38</sup> 1. **حافظه اصلي** اصلي حافظه اصلي آنست كه از سرعت بسيار بالايي برخوردار است اما با قطع برق اطلاعات آن از بين مي رود.حافظه اصلي به دو دسته اصلي تقسيم مي گردد
- **حافظه با دستيابي تصادفي الله على حافظه قابل خواندن و نوشتن مي باشد و براي ذخيره اطلاعات كاربران** بكار مي رود.
- ح**افظه فقط خواندن**ي: <sup>۴۰</sup> اين حافظه فقط قابل خواندن است و محتويات آن قابل تغيير نيست. اين حافظه -معمولا در فابریکه سازنده پر شده و حاوي دستورالعملهاي لازم براي راه اندازي اولیه کامپیوتر می باشد.

:اين حافظه نسبت به حافظه اصلي سرعت كم تري دارد ولي اطلاعات ذخيره شده در آن با قطع برق از <sup>41</sup> 2. **حافظه جانبي** بين نمي رود و حجم ذخيره سازي داده در آنها نسبت به حافظه اصلي بسيار زياد است. حافظه جانبي انواع گوناگوني ، Memory Flash ها و... را نام برد. <sup>42</sup> دارند كه مي توان CD، DVD، هارد ديسك

<sup>37</sup> Memory

<sup>&</sup>lt;sup>38</sup> Main Memory

<sup>&</sup>lt;sup>39</sup> RAM Random Access Memory

<sup>40</sup> ROM Read Only Memory

<sup>&</sup>lt;sup>41</sup> Secondary Memory

 $42$  Hard disk

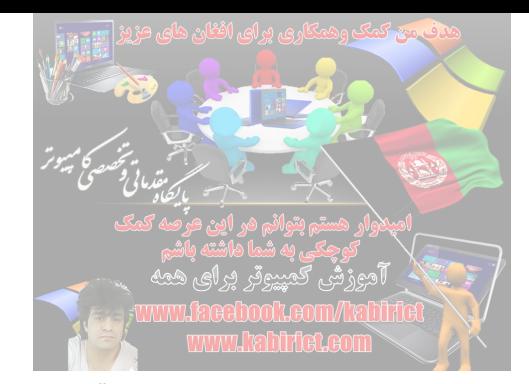

در هنگام كار با داده ها در حافظه با اصلاحاتي روبرو مي شويم كه در زير به معرفي آنها مي پردازيم

**بيت** <sup>۴۳</sup>: حافظه از واحدهاي كوچكي بنام بيت تشكيل شده است كه هر بيت قابليت نگاهداري يک 0 يا 1 را در خود دارد.

: به هر 8 بيت يك بايت گفته مي شود كه واحد اندازه گيري حافظه است. <sup>44</sup> **بايت**

در كان كامبيوترها كار با اطلاعات بر مبناي بيت دشوار است از اين رو از كاراكترها استفاده مي شود كه بتوان اطلاعات<br>ك**اراكت**ر را به صورت ارقام، حروف و نمادها نمايش داد. براي ذخيره سازي كاراكترها به هريك از آنها يك كد عددي نسبت داده شده است و

در حقیقت کد عددی هر کاراکتر در کامپیوتر ذخیره می گردد. در گذشته پر کاربردترین کود مورد استفاده، کود ASCII بود که براي نمایش هر کاراکتر از یک بایت استفاده می کرد. از آنجا که هر بایت می تواند بین0 تا255 تغییر کند، بنابراین تا256 کاراکتر قابل تعریف است. از این بین کودهاي بین 0 تا 127 بصورت استاندارد براي علائم و حروف انگلیسی تعریف شده است و کودهاي بالاتر از 127 براي هر کشور خالی گذاشته شده است تا بتوانند حروف خاص زبان خود را تعریف کنند. شکل 3کودهاي ASCII حروف بزرگ انگلیسی را نشان می دهد:

A B C D E F G H I J K L M N O P Q R S T U V W X Y Z 65 66 67 68 69 70 71 72 73 74 75 76 77 78 79 80 81 82 83 84 85 86 87 88 89 90

شكل ۳

.<br>ف**يلد**<sup>۴۶</sup> فيلدها از كاراكترها تشكيل شده اند. در واقع گروهي از كاراكترهايي كه معناي خاصي دارند. به عنوان مثال فيلدي كه شامل تنها كاراكترهاي حروفي باشد مي توان آن را فيلد نام يا نام خانوادگي در نظر گرفت.

: به مجموعه اي از فيلدهاي مرتبط به هم يك ركورد مي گوئيم. به عنوان مثال يك ركوردي تحت عنوان <sup>47</sup> **ركورد** كارمند شامل فيلدهاي زير است:

- $43$  bit
- <sup>44</sup> Byte
- 45 character
- 46 Fields
- 47 Record

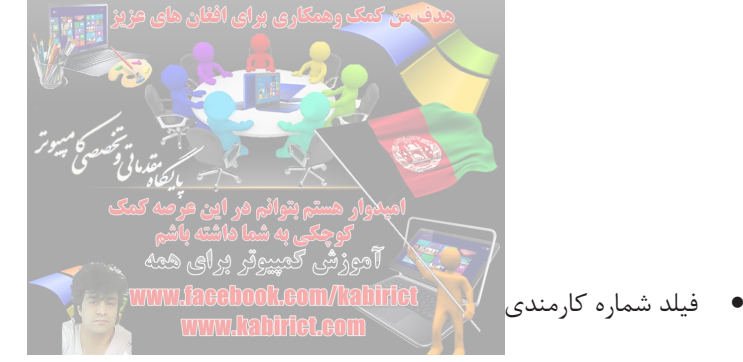

- - فيلد نام كوچك
	- فيلد نام خانوادگي
		- فيلد سال تولد
			- فيلد آدرس
				- و

:به مجموعه اي از ركوردهاي مرتبط به هم فايل گفته مي شود. به عنوان مثال فايل كارمندان شامل چندين <sup>48</sup> **فايل** ركورد كارمند است.

همانطور كه گفتيم كوچكترين واحد حافظه بيت است. واحد حافظه بزرگتر از بيت، بايت است كه از 8 بيت تشكيل شده است، واحدهاي بزرگتري براي سنجش ميزان حافظه وجود دارد كه در زير آ نها را بيان مي كنيم:

:معمولا هر 2 يا 4 بايت را يك كلمه در نظر مي گيرند <sup>49</sup> **لمهك**

مي 10 : هر 1024 بايت يك كيلو بايت را تشكيل مي دهد. در سيستم دودويي هر كيلو بايت معادل 2 <sup>50</sup> **كيلوبايت**(KB(

باشد واحد هاي بزرگتر از كيلو بايت عبارتند از

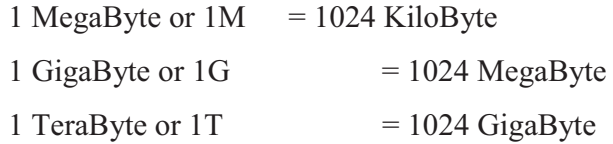

**-1,5نرم افزار کامپیوتر** سخت افزار به تنهایی توانایی انجام خواسته هاي کاربر و اجراي برنامه ها را ندارد از این رو براي بکارگیري سخت افزار از

نرم افزار ها استفاده مي كنيم. بطور كلي نرم افزار كامپيوتر به دو دسته اصلي تقسيم مي گردد :

- 48 File
- $49 \frac{11}{2} \text{word}$
- <sup>50</sup> Kilo Byte

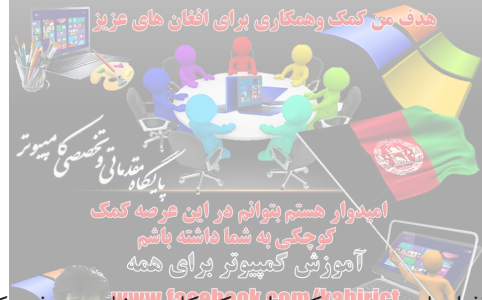

- يندم افزارهاي كاربردي<sup>01</sup> : نرم افرا<mark>رها به كه الطالبة كه الورد كانتكانية كاربران نوشته شده 51 كاربران نوشته شده</mark> اند. مانند نرم افزار Word، ويرايش عكس و ...
- - نرم افزارهاي سيستمي : نرم افزارهايي هستند كه براي ايجاد و يا اجراي برنامه هاي كاربردي نوشته مي شوند. و به سه گروه تقسيم مي شوند
- <mark>(. سيستم عامل</mark> <sup>07</sup>: سيستم عامل نرم افزاري است كه ارتباط بين سخت افزار و كاربران (يا برنامه هاي كاربردي كاربران) را فراهم مي سازد. در حقيقت سيستم عامل مديريت منابع سخت افزاري يك كامپيوتر را بعهده دارد. چنانچه سيستم عامل نبود، كاربران مجبور بودند مستقيما و به زبان ماشين با سخت افزار صحبت نمايند كه كار مشكلي بود. بهمين دليل كليه كاربران مجبورند با يكي از سيستم عاملهاي موجود آشنا باشند. در حال حاضر دو سيستم عامل معروف براي كامپيوترهاي شخصي وجود دارد : Windows كه بيشتر در منازل و محيطهاي اداري مورد استفاده قرار مي گيرد و Linux كه بيشتر در محيطهاي دانشگاهي و بعنوان سرويس دهنده استفاده مي شود. سيستم عامل Unix نيز بيشتر در كامپيوترهاي بزرگ نصب مي شود. سيستم عامل Android نيز كه امروزه بطور گسترده اي در موبايل ها و تبلت ها مورد استفاده قرار مي گيرند.
	- .<br>۲. **ـ برنامه هاي كمكي** آ<sup>م</sup>؛ اين برنامه ها استفاده از كامپيوتر را آسان تر مي كند. از طريق اين برنامه ها ارتباط كاربر با سخت افزار و برنامه هاي ديگر آسان تر مي شود. از جمله اين برنامه ها مي توان به برنامه هاي مديريت فضاي ديسك و ويروس ياب ها اشاره كرد.
	- 3. **مترجم ها:** همانطور كه گفتيم زبان كامپيوتر زبان ماشين است ولي برنامه نويسي به اين زبان براي برنامه نويسان مشكل مي باشد. براي اينكه كامپيوتر بتواند برنامه هاي نوشته شده به زبان سطح بالا را درك كند بايد از مترجم استفاده كند. از اين رو وظيفه مترجم تبديل دستورات زبان سطح بالا به زبان قابل فهم براي كامپيوتر است. دو نوع اصلي مترجم داريم كه عبارتند از:
	- ابتدا كل برنامه زبان سطح بالا را بررسي كرده و درصورت نبود خطا كل آن را به زبان **<sup>54</sup> كامپايلر :**  ماشين تبديل مي كند. اكنون برنامه آماده اجرا است.

<sup>&</sup>lt;sup>51</sup> Application Software

 $52$  Operation System

 $53 \text{ }$ Utilitues

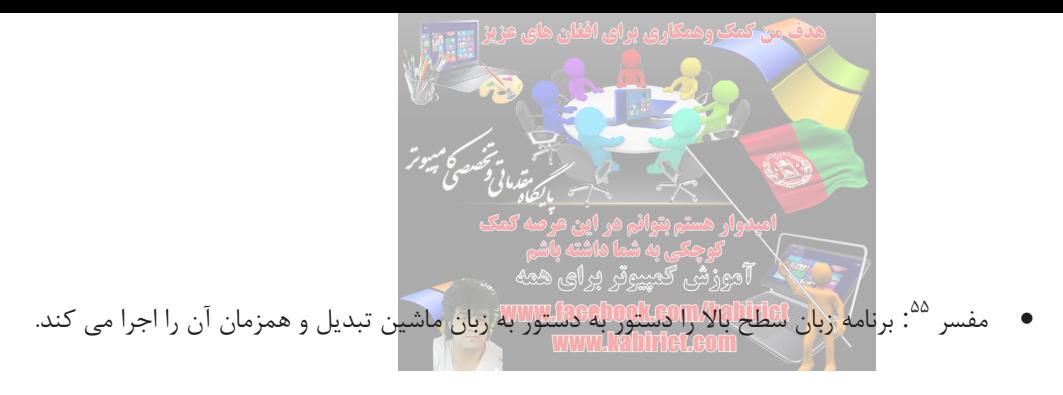

### **-1,6نمايش اطلاعات در كامپيوتر**

اطلاعات در كامپيوتر به دو دسته اصلي تقسيم مي گردند:

- اطلاعات كاراكتري (حرفي) : مانند : ! @ # \$ Z …B A
- اطلاعات عددي كه خود به دو دسته اعداد صحيح و اعداد اعشاري تقسيم مي گردند.

براي نمايش اطلاعات در كامپيوتر از مبناي 2 استفاده مي گردد

### **سيستم اعداد**

از كودكي ياد گرفته ايم كه براي شمارش از اعداد دهدهي استفاده كنيم و با مفاهيمي مانند يكان، دهگان، صدگان و ... آشنا شده ايم. درواقع در رياضيات متداول هر عدد N بصورت زير تفسير مي گردد

$$
N = (a_{n-1} a_{n-2} \dots a_2 a_1 a_0)_{10} = a_0 \times 10^0 + a_1 \times 10^1 + a_2 \times 10^2 + \dots a_{n-1} \times 10^{n-1}
$$

بعنوان مثال عدد65098 بصورت زير تفسير مي گردد

$$
(98065)_{10} = 5 \times 10^0 + 6 \times 10^1 + 0 \times 10^2 + 8 \times 10^3 + 9 \times 10^4
$$

در سيستم دهدهي مي توان از 10 رقم كه از مجموعه ارقام {0,1,2,3,4,5,6,7,8,9} تشكيل شده اند، استفاده كرد.

اما مي توان اعداد را در هر مبناي دلخواه ديگري مانند b نيز نشان داد در اينصورت هر عدد مانند N در مبناي b بصورت زير تفسير مي گردد :

$$
N=(a_{n\text{-}1}\, a_{n\text{-}2}\, \dots \, a_2\, a_1\, a_0\,)_b=a_0\times b^0+a_1\times b^1+a_2\times b^2+\, \dots \, a_{n\text{-}1}\times b^{n\text{-}1}
$$

در سيستم عددي بر مبناي b مي توان از b رقم كه از مجموعه ارقام {1-2,5,...,b-2,b, }} تشكيل شده اند، استفاده كرد

<sup>54</sup> Compiler <sup>55</sup> Interpreter

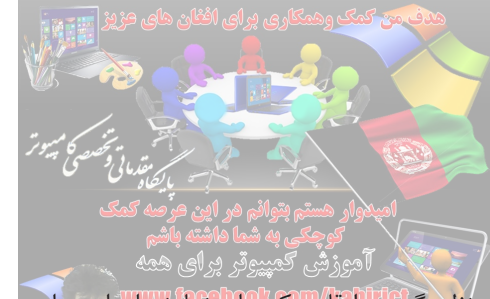

براي مثال نمايش اعداد در مبناي 7 را در نظر بگيريد. ارقامي كه براي نمايش اعداد در اين مبنا بكار مي رود از مجموعه ارقام تشكيل شده اند. با در نظر گرفتن اين مبنا نمايش هاي اعدادي كه دراين مبنا در ستون سمت چپ جدول  $\{0,1,2,3,4,5,6\}$ آمده اند درست و نمايش اعداد در ستون سمت راست جدول 1 نادرست است

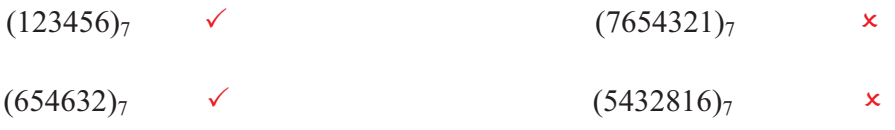

جدول1

**تبدیل مبناها** براي تبدیل یک عدد از مبناي 10به هر مبناي دلخواهb ، از روش تقسیمات متوالی استفاده می گردد. بدین ترتیب که عدد مورد نظر برb تقسیم می گردد و باقیمانده ذخیره می گردد. سپس همین عمل برروي خارج قسمت تقسیم انجام می شود و عملیات تا

زمانيكه خارج قسمت به 0 برسد ادامه پيدا مي كند. در پايان باقيمانده هاي ذخيره شده به ترتيب از آخرين باقيمانده تا اولين باقيمانده به ترتيب از چپ به راست نوشته مي شوند و عدد حاصل از اين فرايند عدد مورد نظر در مبناي b را است.

در زير روند تبديل مبناي عدد 10(897) به مبناي 7 نشان داده شده است

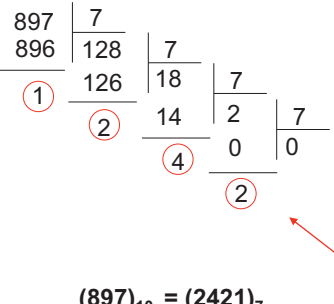

 $(897)_{10} = (2421)_7$ 

براي تبديل از مبناهاي ديگر به مبناي 10 بايد اعداد را در ارزش مكاني خود ضرب كنيم و حاصل ضرب ها را با هم جمع كنيم. عدد حاصل آن عدد در مبناي 10 است . براي مثال بالا داريم

 $(2421)_{7} = 2 \times 7^{3} + 4 \times 7^{2} + 2 \times 7^{1} + 1 \times 7^{0} = 686 + 196 + 14 + 1 = 897$ 

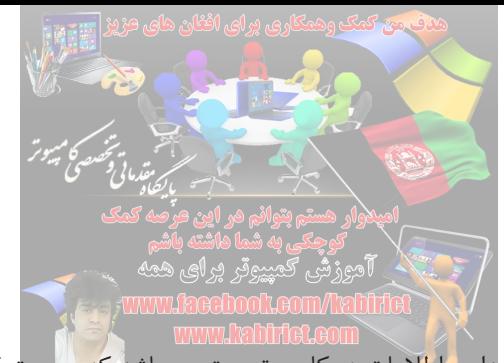

**مبناهاي دو، هشت، شانزده**

همانطور كه قبلا نيز گفته شد واحد نگهداري اطلاعات در كامپيوتر بيت مي باشد كه هر بيت قادر به نگهداري 0 و يا 1 است با . كنار هم قرار دادن بيتها، بايتها تشكيل مي گردند و بدينوسيله اطلاعات مورد نظر در قالب بايتها تشكيل مي گردند.تبديل اعداد از مبناي 10 به 2 و بالعكس بسيار ساده و همانند ساير مبنا ها است. در زير عدد 10(486) را به مبناي 2 تبديل مي كنيم.

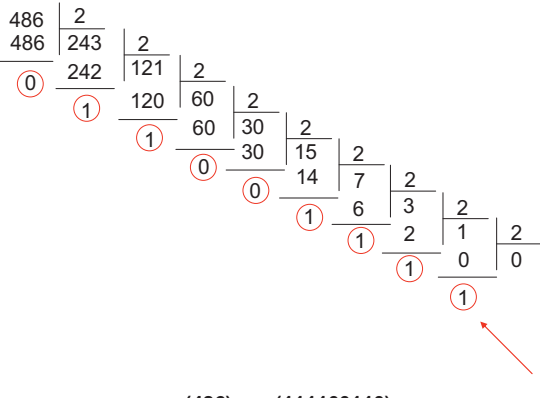

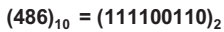

براي تبديل عدد 2(111100110)به مبناي 10 همانند ساير مبنا كه در قبل توضيح داديم عمل مي كنيم.

 $(111100110)_2 = 0 \times 2^0 + 1 \times 2^1 + 1 \times 2^2 + 0 \times 2^3 + 0 \times 2^4 + 1 \times 2^5 + 1 \times 2^6 + 1 \times 2^7 + 1 \times 2^8 =$ 0+2+4+0+0+32+64+128+256=486

يك عدد در مبناي 8 از مجموعه ارقام {0,1,2,3,4,5,6,7} تشكيل شده است. هر رقم در مبناي هشت از 3 رقم دودويي تشكيل شده است .

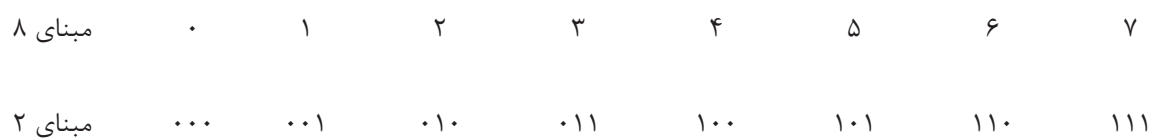

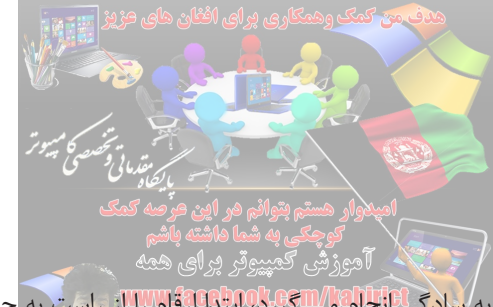

از اين رو تبديل از مبناي ۲ به مبناي ۸ به <mark>سادگي<sup>6</sup>انجام مي گيرد</mark>، ابتدا ارقام را از راست به چپ بصورت دسته هاي ۳تايي تقسيم كنيد و سپس براي هر دسته معادل آن را در مبناي 8 قرار دهيد. و براي دسته آخر اگر تعدادشان كمتر از 3 بود به سمت چپ آن 0 اضافه مي كنيم تا تعدادشان به 3 برسد..

. در زير تبديل عدد 2(1011111)به مبناي 8 نشان داده شده است .

### $0 1 0 0 1 1 1 1 1 = (237)<sub>8</sub>$ 2 3 7

همانطور كه مشاهده مي شود نمايش يك عدد در مبناي هشت نسبت به نمايش همان عدد در مبناي دو ارقام كمتري دارد. مبناي شانزده يكي ديگر از مبناها است كه بسيار مورد استفاده قرار مي گيرد.مبناي شانزده همانند مبناي هشت است با اين تفاوت كه هر 4 رقم در مبناي دو يك عدد در مبناي شانزده است . مشكلي كه در نمايش عدد در مبناي شانزده وجود دارد اين است كه در اين مبنا نياز به 16 رقم داريم درحاليكه ارقام موجود فقط 10 تا است. بهمين دليل از حروف A تا F براي ارقام 10 تا 15 استفاده مي گردد.يعني ارقام عبارتند از :

#### 0 1 2 3 4 5 6 7 8 9 A B C D E F

8 9 9 1 4 9 4 B C D E F مبناي  $19$ 0000 0001 0010 0011 0100 0101 0110 0111 1000 1001 1010 1011 1100 1101 1110 1111 مبناي  $\mathsf{r}$ 

براي تبديل اعداد از مبناي 2 به 16 ازهمان روش گفته شده براي مبناي 8 استفاده مي نماييم با اين تفاوت كه از سمت راست بصورت دسته هاي 4 تايي جدا مي كنيم و براي دسته آخر اگر تعدادشان كمتر از 4 بود به سمت چپ آن 0 اضافه مي كنيم تا تعدادشان به 4 برسد. در زير تبديل عدد 2(1010011101) به مبناي 16 را نشان مي دهد

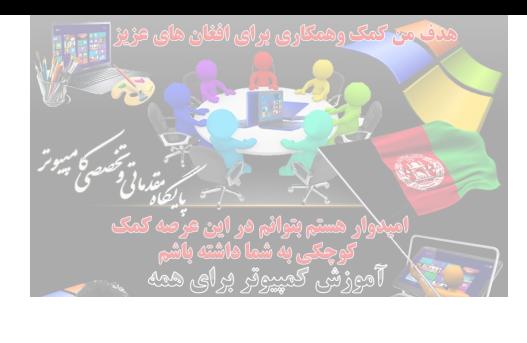

 $001010011101 = (29D)<sub>16</sub>$  $\overline{2}$  9 D

همانطور كه مشاهده مي كنيد يك عدد در مبناي شانزده نيز نسبت به نمايش همان عدد در مبناي دو ارقام كمتري دارد. براي تبديل از مبناي ٨ به مبناي ٢ بازاي هر رقم مبناي ٨، ٣ رقم در مبناي ٢ قرار مي دهيم و براي تبديل از مبناي ١۶ به مبناي

2 بازاي هر رقم مبناي ،16 4 رقم در مبناي 2 قرار مي دهيم.

در مثال زير عدد  $(367)_8$  و عدد 16 $(3B\bar{F})_{16}$  را به مبناي ٢ تبديل مي كنيم.

$$
(367)_8
$$
 = (11110111)<sub>2</sub>  
\n011 110 111

$$
(3 \text{ B F})_{16} = (1110111111)_{2}
$$
  
\n $^{1}$  1111

براي تبديل يك عدد اعشاري از مبناي 10 به مبناي 2 نيز كافي است عددرابه صورت مجموع توانهاي منفي عدد 2 نوشت به عنوان مثال داريم:

- از قاعده زير استفاده ميكنيم:Nبراي تبديل عدد
	- مراحل زير را انجام بده#0N 1- تا زماني كه
		- $int N=N\times2$  صحيح $\cdot$  ),  $\cdot$
		- float N=N×2 اعشاری قسمت-١٫٢
			- $\rm int\ N$  آپاپ گن $\rm N$ 
				- $N=float N-1, f$

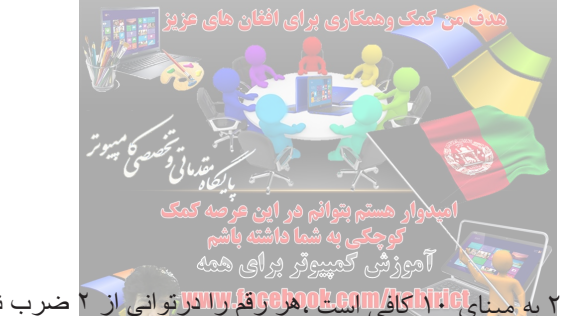

برای تبدیل یک عدد اعشاری از مبنای ٢ به هبنای 10 كافيس است ، هر استان است از ٢ ضرب نمود،که اولین توان ٢ بعداز مميز 1- شروع و بر ای يک عدد اعشاری n <mark>رقمی به <sup>n-</sup>2 ختم مېشود .</mark>

مثلا :

 $(0.101)_{2}=1\times2^{-1}+0\times2^{-2}+1\times2^{-3}=0.5+0.25+0.125=0.875$ 

**-1,7کود اسکی**

در سال 1968 موسسه ملی استاندارد آمریکا یک کود7 بیتی براي تمام حروف الفبا ،ارقام 0تا ،9نمادهاي نقطه گذاري که در اغلب ماشین هاي تحریر به کار میرود و چند کود کنترل خاص پایه گذاري کرد.آنها این کود را کود اسکی(ASCII (نامیدند.

گرچه کود اسکی یک کود7 بیتی است ولی غالبا به صورت یک بایت )8بیت( نوشته شده از بیت هشتم آن یا صرفنظر میشود یا براي توازن استفاده میشود.فرضا در این کودگذاري کد حرف بزرگ L برابر با 0100,1100یا C4 در مبناي 16 است.امروزه تقریبا متنها با فرمت کود اسکی کود میشوند، به این ترتیب انتقال اطلاعات بین دو سیستم کامپیوتري مختلف ممکن میشود.هربار که یکی از کلیدهاي صفحه کامپوتر را فشار دهید یک کود اسکی براي پردازش به کامپیوتر فرستفاده میشود.

لازم به ذکر است که علاوه بر کوداسکی کودهاي دیگري نیز وجودارد مانند کود گري وکودBCD .

**تمرينها**

1- اعداد زير را به مبناهاي خواسته شده تبديل نماييد.

 $(1234)_{10}=(?)_6$  $(1030)_{10} = (?)_2$  $(1010101010101)_{2} = (?)_{8} = (?)_{16}$  $(ABCF)_{16}=(?)_{10}=(?)_{8}$  $(654)_{8}=(?)_{10}=(?)_{2}=(?)_{16}$ 

2- نمايش دهدهي 5/ 250در مبناي 3 چيست؟

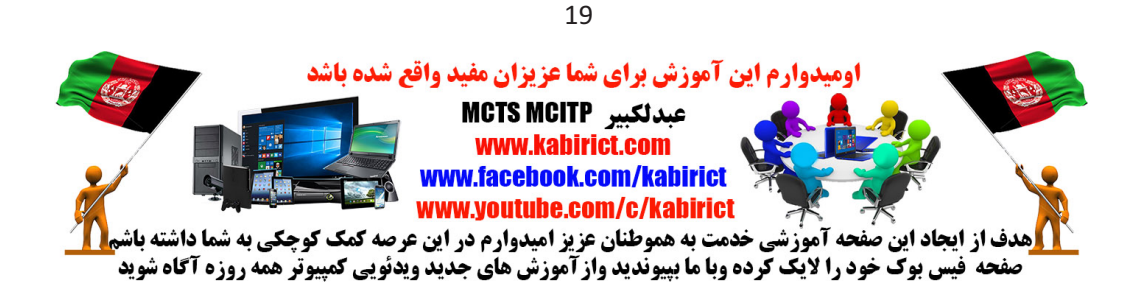